# Algorithms and Programming I

Lecture 7
Heap Sorting

#### Review of last lecture

 Heap: is a nearly complete binary tree. Of height \*(lgn)

Max-Heap Property: The key of a node is  $\geq$  than the keys of its children.

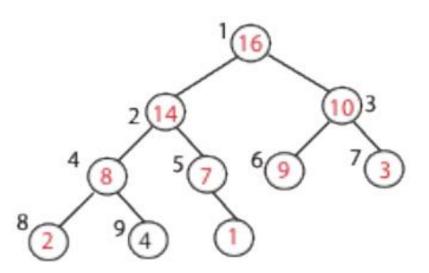

### Review of last lecture...

#### Visualizing an Array as a Tree

Root of tree: first element in the array, corresponding to index = 1

If a node's index is i then:

$$\mathrm{parent}(i) = \left\lfloor \frac{i}{2} \right\rfloor; \ \mathrm{returns} \ \mathrm{index} \ \mathrm{of} \ \mathrm{node's} \ \mathrm{parent}, \ \mathrm{e.g.} \ \mathrm{parent}(5) \!\!=\!\! 2$$

left(i) = 2i; returns index of node's left child, e.g. left(4)=8 right(i) = 2i + 1; returns index of node's right child, e.g. right(4)=9

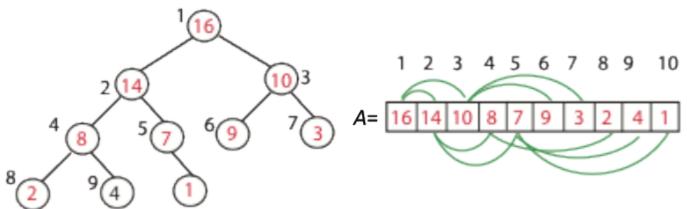

# Operations with Heaps

## - $Max_Heapify(A, i)$

Correct a single violation of the heap property occurring at the root *i* of an otherwise perfect subtree...

**Setting:** Assume that the trees rooted at left(i) and right(i) are max-heaps, but element A[i] violates the max-heap property;

i.e. A[i] is smaller than at least one of A[left(i)] or A[right(i)].

**Goal:** fix the subtree rooted at *i*.

## Operations with Heaps

#### Max\_heapify (A, i)

Find the index of the largest element among A[i], A[left(i)] and A[right(i)]

If this index is different than i, exchange A[i] with largest element; then recurse on subtree

```
\begin{array}{l} l & \leftarrow & \mathsf{left}(i) \\ r & \leftarrow & \mathsf{right}(i) \\ \mathsf{if} \ l \leq & \mathsf{heap\text{-}size}(\mathsf{A}) \ \mathsf{and} \ A[l] > A[i] \\ \mathsf{then} \ \mathsf{largest} \leftarrow l \\ \mathsf{else} \ \mathsf{largest} \leftarrow i \\ \mathsf{if} \ r \leq & \mathsf{heap\text{-}size}(\mathsf{A}) \ \mathsf{and} \ A[r] > A[\mathsf{largest}] \\ \mathsf{then} \ \mathsf{largest} \leftarrow r \\ \mathsf{if} \ \mathsf{largest} \neq i \\ \mathsf{then} \ \mathsf{exchange} \ A[i] \ \mathsf{and} \ A[\mathsf{largest}] \\ \mathsf{MAX\_HEAPIFY}(\mathsf{A}, \, \mathsf{largest}) \end{array}
```

If A[i] is smaller than both A[left(i)] and A[right(i)] why do I insist on swapping with largest and not with any one of them, arbitrarily?

#### Max\_Heapify (Example)

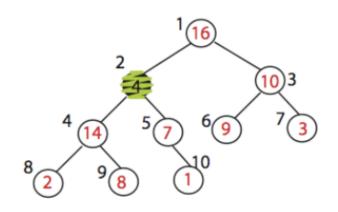

MAX\_HEAPIFY (A,2) heap\_size[A] = 10

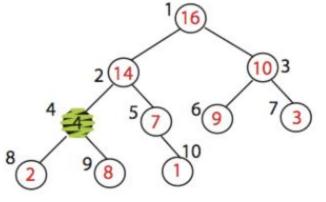

Exchange A[2] with A[4]
Call MAX\_HEAPIFY(A,4)
because max\_heap property
is violated

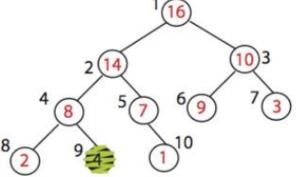

Exchange A[4] with A[9] No more calls

## Operations with Heaps

## - $Max_Heapify(A, i)$

Correct a single violation of the heap property occurring at the root i of an otherwise perfect subtree. Time  $O(\log n)$ .

## - Build\_Max\_Heap (A)

Produce a max-heap from an unordered array A.

## Operations with Heaps

```
Build_Max_Heap(A):

heap\_size(A) = length(A)

for i \leftarrow [ length[A]/2] downto 1

do Max\_Heapify(A, i)
```

## Operation with Heaps

### - $Max_Heapify(A, i)$

- Correct a single violation of the heap property occurring at the root *i* of an otherwise perfect subtree.
- Time  $O(\log n)$ .

#### - Build\_Max\_Heap (A)

- Produce a max-heap from an unordered array A.

#### - Heapsort (A)

- Sort an array A using heaps.

## Operation with Heaps

#### **HeapSort**

- 1. Build Max Heap from unordered array;
- 2. Find maximum element A[1];
- 3. Swap elements A[n] and A[1]: now max element is at the end of the array!
- 4. Discard node *n* from heap (by decrementing heap-size variable)
- 5. New root may violate max heap property, but its children are max heaps. Run max\_heapify to fix this.
- 6. Go to step 2.

# Illustrate the operation of Heapsort on the array A[5,13,2,25,7,17,20,8,4]

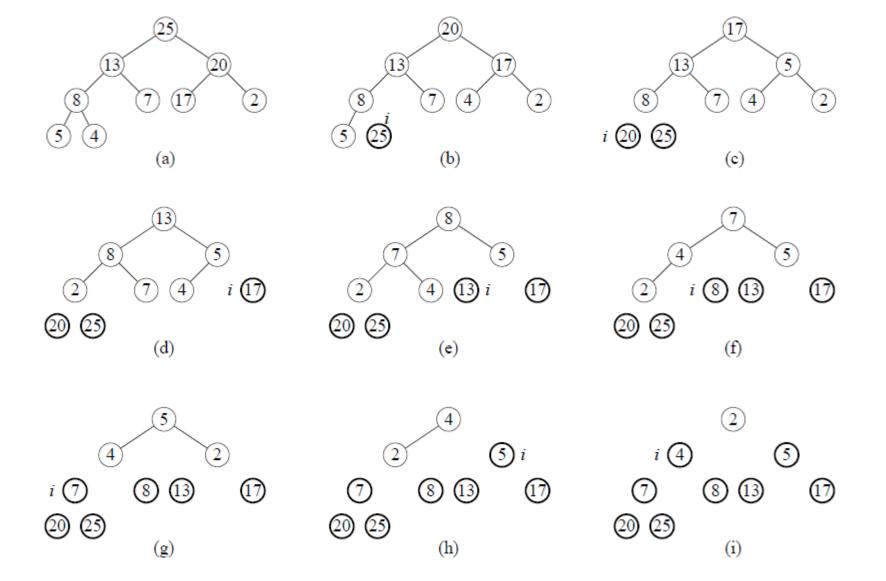

# Heap implementation of priority queue

- Heaps efficiently implement priority queues.
- Max-priority queues implemented with maxheaps. Min-priority queues are implemented with min-heaps similarly.

## **Priority queue**

 is a data structure for maintaining a dynamic set S of elements, each with an associated value called a *key*.

## **MAX-Priority Queue Operations**

Max-priority queue supports the following operations:

- MAXIMUM(S): returns element of S with largest key.
- EXTRACT-MAX(S): removes and returns element of S with largest key.
- INCREASE-KEY (S, x, k): increases value of element x's key to k. Assume k ≥x's current key value.
- INSERT(S, x): inserts element x into set S.

## Finding the Max element

 Getting the maximum element is easy: it's the ROOT

HEAP-MAXIMUM(A)
return A[1]

## **Extracting Max Element**

#### Given the array A:

- Make sure heap is not empty.
- Make a copy of the maximum element (the root).
- Make the last node in the tree the new root.
- Re-heapify the heap, with one fewer node.
- Return the copy of the maximum element.

## Extracting Max Element...

```
HEAP-EXTRACT-MAX(A, n)
 if n < 1
     error "heap underflow"
 max = A[1]
 A[1] = A[n]
 n = n - 1
 Max-Heapify (A, 1, n) // remakes heap
 return max
```

#### **EXAMPLE**

Run HEAP-EXTRACT-MAX on the following heap

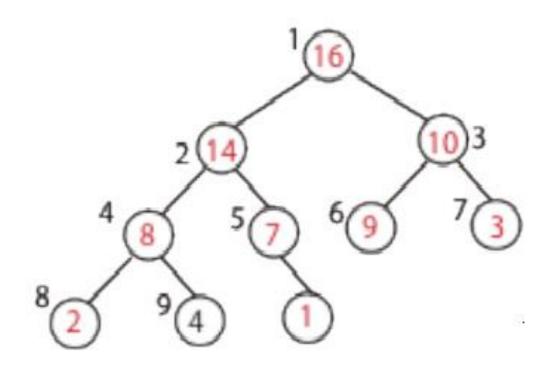

## Increasing Key value

Given set S, element x, and new key value k:

- Make sure  $k \ge x$ 's current key.
- Update x's key value to k.
- Traverse the tree upward comparing x to its parent and swapping keys if necessary, until x's key is smaller than its parent's key.

## Increasing Key value...

```
HEAP-INCREASE-KEY (A, i, kev)
 if key < A[i]
     error "new key is smaller than current key"
 A[i] = key
 while i > 1 and A[PARENT(i)] < A[i]
     exchange A[i] with A[PARENT(i)]
     i = PARENT(i)
```

#### **EXAMPLE**

Increase key of node 9 in the following heap to have a value of 15.

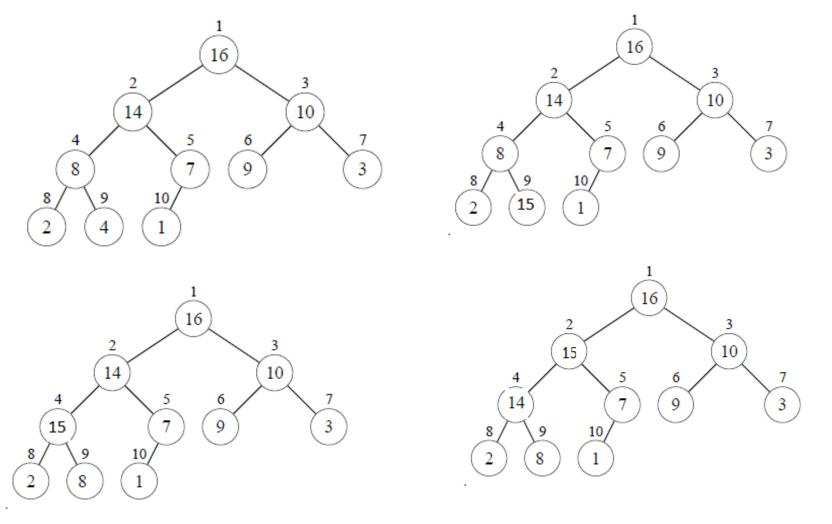

## Inserting into the heap

Given a key k to insert into the heap:

- Increment the heap size.
- Insert a new node in the last position in the heap, with key -∞.
- Increase the -∞ key to k using the HEAP-INCREASE-KEY procedure defined above.

## Inserting into the heap...

```
Max-Heap-Insert (A, key, n)

n = n + 1

A[n] = -\infty

Heap-Increase-Key (A, n, key)
```

# Example

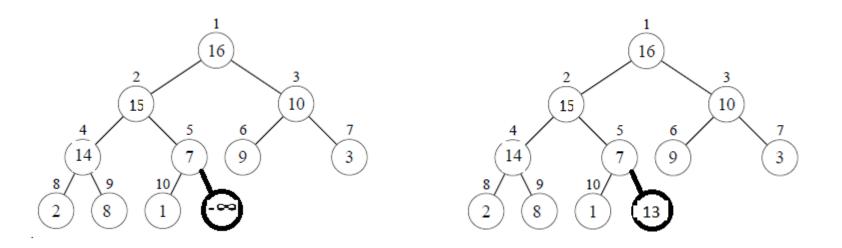

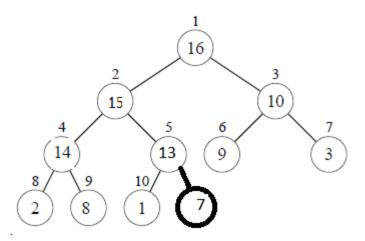